## **COMO TIRAR NOTAS**

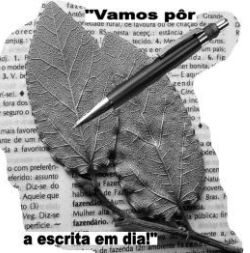

Há dois momentos distintos em que tu podes tirar notas e apontamentos: quando estudas em casa, lendo diferentes textos, e quando estás na aula, a ouvir o professor.

## **Na aula**

Utiliza as seguintes pistas:

- \* atenta no tom de voz do professor, ele indica o que é mais importante;
- \* atenta nas ideias que vão sendo repetidas;
- \* reflete no tempo que é dedicado a um determinado assunto e a forma como é escrito ou registado no quadro;
- \* segue as indicações expressas pelo professor quando os conteúdos não estão no manual adoptado e estes, considera-os sempre importantes;
- \* presta atenção aos assuntos que estão registados no sumário;
- \* faz notas breves e deixa espaços para completares as notas quando estudares em casa;
- \* toma nota dos registos no quadro;

\* É bom conhecer as principais abreviaturas, embora cada um possa ter um código pessoal para, de forma fácil, e em pouco tempo, tirar muitas notas. Usa abreviaturas e omite artigos, para poupar tempo; a forma como escreves mensagens no telemóvel ou no MSN é a mais adequada.

## **Ao estudares para preparar um trabalho, faz anotações à margem, ao lado dos textos:**

- \* desenvolvem a tua capacidade de compreensão e análise de um texto;
- \* exercitam a capacidade de síntese;
- \* favorecem a memorização;
- \* facilitam a revisão de conteúdos tendo em vista a preparação para um teste.

## **Como se fazem:**

- \* lês o texto todas as vezes que forem necessárias até o compreenderes bem;
- \* relês o texto, parágrafo a parágrafo, resumindo a ideia-chave;
- \* escreves, à margem do texto, as palavras-chave que melhor resumam as ideias principais dos parágrafos;
- \* acrescentas outras informações que consideres necessárias.

BIBLIOTECA ESCOLAR/HISTÓRIA/GEOGRAFIA **Muito Importante:** Ao iniciares a tomada de notas de um livro, escreve sempre, ao cimo da página, o **título do documento, o título do capítulo, o seu autor/autores, editora, local de edição e data de edição.** Traça uma **linha vertical** à esquerda e anota o **nº da página consultada**, sempre que mudares de página.